# **requests-cache Documentation**

*Release 0.4.0*

**Roman Haritonov**

**Apr 22, 2021**

# **Contents**

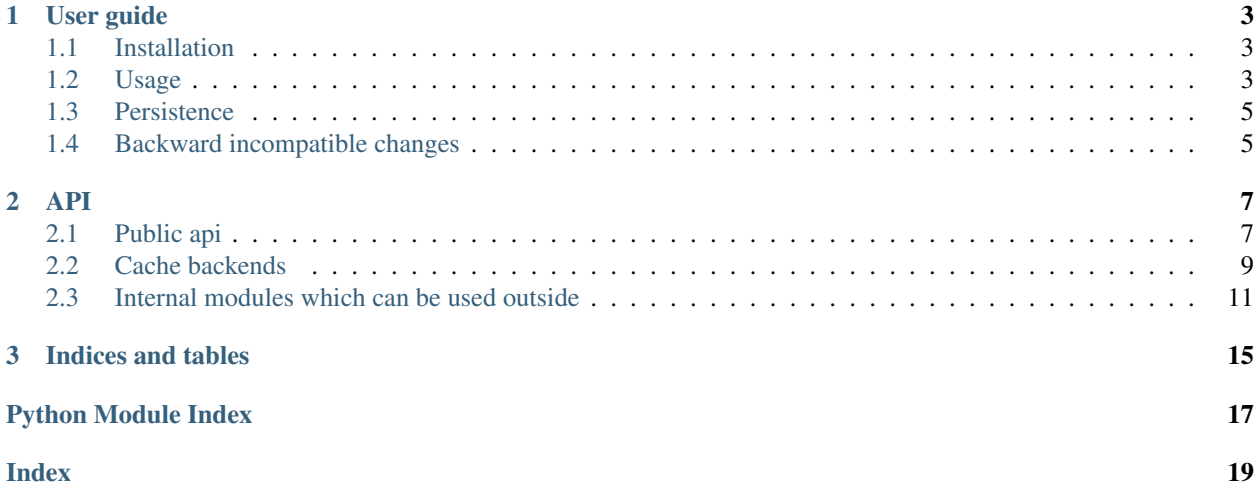

[Requests-cache](http://pypi.python.org/pypi/requests-cache) is a transparent persistent cache for [requests](http://docs.python-requests.org/) (version >= 1.1.0 see *[Backward incompatible changes](#page-8-1)*) library.

Source code and issue tracking can be found at [GitHub.](https://github.com/reclosedev/requests-cache)

Contents:

# CHAPTER 1

## User guide

### <span id="page-6-1"></span><span id="page-6-0"></span>**1.1 Installation**

Install with [pip](http://pypi.python.org/pypi/pip/) or [easy\\_install:](http://pypi.python.org/pypi/setuptools)

```
pip install --upgrade requests-cache
```
or download latest version from version control:

```
git clone git://github.com/reclosedev/requests-cache.git
cd requests-cache
python setup.py install
```
# <span id="page-6-2"></span>**1.2 Usage**

There is two ways of using requests\_cache:

- Using [CachedSession](#page-10-2) instead requests.Session
- Monkey patching requests to use [CachedSession](#page-10-2) by default

Monkey-patching allows to add caching to existent program by adding just two lines:

```
Import requests_cache and call install_cache()
```

```
import requests
import requests_cache
requests_cache.install_cache()
```
And you can use requests, all responses will be cached transparently!

For example, following code will take only 1-2 seconds instead 10:

```
for i in range(10):
    requests.get('http://httpbin.org/delay/1')
```
Cache can be configured with some options, such as cache filename, backend (sqlite, mongodb, redis, memory), expiration time, etc. E.g. cache stored in sqlite database (default format) named 'test\_cache.sqlite' with expiration set to 300 seconds can be configured as:

requests\_cache.install\_cache('test\_cache', backend='sqlite', expire\_after=300)

#### See also:

Full list of options can be found in requests cache. install cache() reference

Transparent caching is achieved by monkey-patching requests library It is possible to uninstall this patch with [requests\\_cache.uninstall\\_cache\(\)](#page-12-1).

Also, you can use  $request_s\_cache$ .  $disabled()$  context manager for temporary disabling caching:

```
with requests_cache.disabled():
   print(requests.get('http://httpbin.org/ip').text)
```
If Response is taken from cache, from\_cache attribute will be True:

```
>>> import requests
>>> import requests_cache
>>> requests_cache.install_cache()
>>> requests_cache.clear()
>>> r = requests.get('http://httpbin.org/get')
>>> r.from_cache
False
>>> r = requests.get('http://httpbin.org/get')
>>> r.from_cache
True
```
It can be used, for example, for request throttling with help of requests hook system:

```
import time
import requests
import requests_cache
def make_throttle_hook(timeout=1.0):
    "''"''"''"Returns a response hook function which sleeps for `timeout` seconds if
    response is not cached
    "''"''"def hook(response):
        if not getattr(response, 'from_cache', False):
           print 'sleeping'
            time.sleep(timeout)
        return response
   return hook
if __name__ == '__main__':
    requests_cache.install_cache('wait_test')
   requests_cache.clear()
    s = requests_cache.CachedSession()
    s.hooks = {'response': make_throttle_hook(0.1)}
```
(continues on next page)

(continued from previous page)

```
s.get('http://httpbin.org/delay/get')
s.get('http://httpbin.org/delay/get')
```
See also:

[example.py](https://github.com/reclosedev/requests-cache/blob/master/example.py)

## <span id="page-8-0"></span>**1.3 Persistence**

requests\_cache designed to support different backends for persistent storage. By default it uses sqlite database. Type of storage can be selected with backend argument of [install\\_cache\(\)](#page-11-0).

List of available backends:

- 'sqlite' sqlite database (default)
- 'memory' not persistent, stores all data in Python dict in memory
- 'mongodb' (experimental) MongoDB database (pymongo required)
- 'redis' stores all data on a redis data store (redis required)

Note: pymongo doesn't work fine with [gevent](http://www.gevent.org/) which powers [grequests,](https://github.com/kennethreitz/grequests) but there is some workarounds, see question on [StackOverflow.](http://stackoverflow.com/questions/7166998/pymongo-gevent-throw-me-a-banana-and-just-monkey-patch)

You can write your own and pass instance to *[install\\_cache\(\)](#page-11-0)* or *[CachedSession](#page-10-2)* constructor. See *[Cache](#page-12-0) [backends](#page-12-0)* API documentation and sources.

### <span id="page-8-1"></span>**1.4 Backward incompatible changes**

There is backward incompatible changes introduced in version 0.3.0:

- *expire\_after* is now seconds
- UTC time in cache
- Deleted requests\_cache.enabled() context manager
- Storage backends are now using hash for keys
- Renamed methods in backends

For more information see *[API reference](#page-10-0)* .

# CHAPTER 2

### API

<span id="page-10-3"></span><span id="page-10-0"></span>This part of the documentation covers all the interfaces of *requests-cache*

## <span id="page-10-1"></span>**2.1 Public api**

#### **2.1.1 requests\_cache.core**

Core functions for configuring cache and monkey patching requests

```
class requests_cache.core.CachedSession(cache_name='cache', backend='sqlite', ex-
                                                 pire_after=None, allowable_codes=(200, ), allow-
                                                 able_methods=('GET', ), **backend_options)
```
Requests Sessions with caching support.

#### **Parameters**

• **cache\_name** – for sqlite backend: cache file will start with this prefix, e.g cache. sqlite

for mongodb: it's used as database name

for redis: it's used as the namespace. This means all keys are prefixed with 'cache\_name:'

- **backend** cache backend name e.g 'sqlite', 'mongodb', 'redis', 'memory'. (see *[Persistence](#page-8-0)*). Or instance of backend implementation.
- **expire\_after** (float) number of seconds after cache will be expired or *None* (default) to ignore expiration
- **allowable\_codes** (*tuple*) limit caching only for response with this codes (default: 200)
- **allowable\_methods** (tuple) cache only requests of this methods (default: 'GET')

• **backend\_options** – options for chosen backend. See corresponding *[sqlite](#page-13-0)*, *[mongo](#page-14-1)* and *[redis](#page-14-2)* backends API documentation

#### <span id="page-11-1"></span>**send**(*request*, *\*\*kwargs*)

Send a given PreparedRequest.

#### Return type requests.Response

**request**(*method*, *url*, *params=None*, *data=None*, *headers=None*, *cookies=None*, *files=None*, *auth=None*, *timeout=None*, *allow\_redirects=True*, *proxies=None*, *hooks=None*, *stream=None*, *verify=None*, *cert=None*)

Constructs a Request, prepares it and sends it. Returns Response object.

#### Parameters

- **method** method for the new Request object.
- **url** URL for the new Request object.
- **params** (optional) Dictionary or bytes to be sent in the query string for the Request.
- **data** (optional) Dictionary, list of tuples, bytes, or file-like object to send in the body of the Request.
- **json** (optional) json to send in the body of the Request.
- **headers** (optional) Dictionary of HTTP Headers to send with the Request.
- **cookies** (optional) Dict or CookieJar object to send with the Request.
- **files** (optional) Dictionary of 'filename': file-like-objects for multipart encoding upload.
- **auth** (optional) Auth tuple or callable to enable Basic/Digest/Custom HTTP Auth.
- **timeout** (float or tuple) (optional) How long to wait for the server to send data before giving up, as a float, or a (connect timeout, read timeout) tuple.
- **allow\_redirects** (bool) (optional) Set to True by default.
- **proxies** (optional) Dictionary mapping protocol or protocol and hostname to the URL of the proxy.
- **stream** (optional) whether to immediately download the response content. Defaults to False.
- **verify** (optional) Either a boolean, in which case it controls whether we verify the server's TLS certificate, or a string, in which case it must be a path to a CA bundle to use. Defaults to True. When set to False, requests will accept any TLS certificate presented by the server, and will ignore hostname mismatches and/or expired certificates, which will make your application vulnerable to man-in-the-middle (MitM) attacks. Setting verify to False may be useful during local development or testing.
- **cert** (optional) if String, path to ssl client cert file (.pem). If Tuple, ('cert', 'key') pair.

Return type requests.Response

#### **cache\_disabled**()

Context manager for temporary disabling cache

```
>>> s = CachedSession()
>>> with s.cache_disabled():
... s.get('http://httpbin.org/ip')
```
<span id="page-12-5"></span>requests\_cache.core.**install\_cache**(*cache\_name='cache'*, *backend='sqlite'*, *expire\_after=None*, *allowable\_codes=(200*, *)*, *allowable\_methods=('GET'*, *)*, *session\_factory=<class 'requests\_cache.core.CachedSession'>*, *\*\*backend\_options*)

Installs cache for all Requests requests by monkey-patching Session

Parameters are the same as in [CachedSession](#page-10-2). Additional parameters:

**Parameters session\_factory** – Session factory. It should inherit [CachedSession](#page-10-2) (default)

requests\_cache.core.**configure**(*cache\_name='cache'*, *backend='sqlite'*, *expire\_after=None*, *allowable\_codes=(200*, *)*, *allowable\_methods=('GET'*, *)*, *session\_factory=<class 'requests\_cache.core.CachedSession'>*, *\*\*backend\_options*)

Installs cache for all Requests requests by monkey-patching Session

Parameters are the same as in [CachedSession](#page-10-2). Additional parameters:

Parameters session\_factory - Session factory. It should inherit [CachedSession](#page-10-2) (default)

```
requests_cache.core.uninstall_cache()
```
Restores requests.Session and disables cache

```
requests_cache.core.disabled()
```
Context manager for temporary disabling globally installed cache

Warning: not thread-safe

```
>>> with requests_cache.disabled():
        ... requests.get('http://httpbin.org/ip')
... requests.get('http://httpbin.org/get')
```
requests\_cache.core.**get\_cache**() Returns internal cache object from globally installed CachedSession

```
requests_cache.core.clear()
     Clears globally installed cache
```
### <span id="page-12-0"></span>**2.2 Cache backends**

#### **2.2.1 requests\_cache.backends.base**

Contains BaseCache class which can be used as in-memory cache backend or extended to support persistence.

**class** requests\_cache.backends.base.**BaseCache**(*\*args*, *\*\*kwargs*) Base class for cache implementations, can be used as in-memory cache.

To extend it you can provide dictionary-like objects for  $keys\_map$  and  $response$  or override public methods.

```
keys_map = None
```
*key* -> *key\_in\_responses* mapping

```
responses = None
```
*key\_in\_cache* -> *response* mapping

### <span id="page-13-3"></span>**save\_response**(*key*, *response*)

Save response to cache

#### Parameters

- **key** key for this response
- **response** response to save

**Note:** Response is reduced before saving (with  $reduce\_response()$ ) to make it picklable

#### **add\_key\_mapping**(*new\_key*, *key\_to\_response*)

Adds mapping of *new\_key* to *key\_to\_response* to make it possible to associate many keys with single response

#### Parameters

- **new\_key** new key (e.g. url from redirect)
- **key\_to\_response** key which can be found in [responses](#page-12-4)

#### Returns

```
get_response_and_time(key, default=(None, None))
```
Retrieves response and timestamp for *key* if it's stored in cache, otherwise returns *default*

#### Parameters

- **key** key of resource
- **default** return this if *key* not found in cache

Returns tuple (response, datetime)

Note: Response is restored after unpickling with [restore\\_response\(\)](#page-13-2)

#### **delete**(*key*)

Delete *key* from cache. Also deletes all responses from response history

#### **delete\_url**(*url*)

Delete response associated with *url* from cache. Also deletes all responses from response history. Works only for GET requests

#### **clear**()

Clear cache

#### **has\_key**(*key*)

Returns *True* if cache has *key*, *False* otherwise

#### **has\_url**(*url*)

Returns *True* if cache has *url*, *False* otherwise. Works only for GET request urls

#### <span id="page-13-1"></span>**reduce\_response**(*response*)

Reduce response object to make it compatible with pickle

#### <span id="page-13-2"></span><span id="page-13-0"></span>**restore\_response**(*response*)

Restore response object after unpickling

#### <span id="page-14-5"></span>**2.2.2 requests\_cache.backends.sqlite**

sqlite3 cache backend

```
class requests_cache.backends.sqlite.DbCache(location='cache', fast_save=False, exten-
                                                       sion='.sqlite', **options)
```
sqlite cache backend.

Reading is fast, saving is a bit slower. It can store big amount of data with low memory usage.

**Parameters** 

- **location** database filename prefix (default: 'cache')
- **fast\_save** Speedup cache saving up to 50 times but with possibility of data loss. See *[backends.DbDict](#page-14-3)* for more info
- **extension** extension for filename (default: '.sqlite')

#### <span id="page-14-1"></span>**2.2.3 requests\_cache.backends.mongo**

mongo cache backend

```
class requests_cache.backends.mongo.MongoCache(db_name='requests-cache', **options)
    mongo cache backend.
```
#### Parameters

- **db\_name** database name (default: 'requests-cache')
- **connection** (optional) pymongo.Connection

#### <span id="page-14-2"></span>**2.2.4 requests\_cache.backends.redis**

#### redis cache backend

```
class requests_cache.backends.redis.RedisCache(namespace='requests-cache', **op-
```
*tions*)

redis cache backend.

**Parameters** 

- **namespace** redis namespace (default: 'requests-cache')
- **connection** (optional) redis.StrictRedis

### <span id="page-14-0"></span>**2.3 Internal modules which can be used outside**

### <span id="page-14-3"></span>**2.3.1 requests\_cache.backends.dbdict**

Dictionary-like objects for saving large data sets to *sqlite* database

<span id="page-14-4"></span>**class** requests\_cache.backends.storage.dbdict.**DbDict**(*filename*, *table\_name='data'*, *fast\_save=False*, *\*\*options*) DbDict - a dictionary-like object for saving large datasets to *sqlite* database

It's possible to create multiply DbDict instances, which will be stored as separate tables in one database:

```
d1 = DbDict('test', 'table1')
d2 = DbDict('test', 'table2')
d3 = DbDict('test', 'table3')
```
all data will be stored in test.sqlite database into correspondent tables: table1, table2 and table3

**Parameters** 

- **filename** filename for database (without extension)
- **table\_name** table name
- **fast\_save** If it's True, then sqlite will be configured with ["PRAGMA synchronous =](http://www.sqlite.org/pragma.html#pragma_synchronous) [0;"](http://www.sqlite.org/pragma.html#pragma_synchronous) to speedup cache saving, but be careful, it's dangerous. Tests showed that insertion order of records can be wrong with this option.

#### <span id="page-15-0"></span>**can\_commit = None**

Transactions can be commited if this property is set to *True*

```
commit(force=False)
```
Commits pending transaction if [can\\_commit](#page-15-0) or *force* is *True*

Parameters **force** – force commit, ignore can commit

#### **bulk\_commit**()

Context manager used to speedup insertion of big number of records

```
>>> d1 = DbDict('test')
>>> with d1.bulk_commit():
... for i in range(1000):
... d1[i] = i * 2
```
**clear**()  $\rightarrow$  None. Remove all items from D.

```
class requests_cache.backends.storage.dbdict.DbPickleDict(filename, ta-
                                                                    ble_name='data',
                                                                    fast_save=False, **op-
                                                                    tions)
    Same as DbDict, but pickles values before saving
```
#### Parameters

- **filename** filename for database (without extension)
- **table\_name** table name
- **fast\_save** If it's True, then sqlite will be configured with ["PRAGMA synchronous =](http://www.sqlite.org/pragma.html#pragma_synchronous) [0;"](http://www.sqlite.org/pragma.html#pragma_synchronous) to speedup cache saving, but be careful, it's dangerous. Tests showed that insertion order of records can be wrong with this option.

### <span id="page-15-2"></span>**2.3.2 requests\_cache.backends.mongodict**

Dictionary-like objects for saving large data sets to mongodb database

```
class requests_cache.backends.storage.mongodict.MongoDict(db_name, collec-
                                                              tion_name='mongo_dict_data',
```
*connection=None*)

MongoDict - a dictionary-like interface for mongo database

#### Parameters

• **db\_name** – database name (be careful with production databases)

- <span id="page-16-1"></span>• **collection name** – collection name (default: mongo dict data)
- **connection** pymongo.Connection instance. If it's None (default) new connection with default options will be created

**clear**()  $\rightarrow$  None. Remove all items from D.

**class** requests\_cache.backends.storage.mongodict.**MongoPickleDict**(*db\_name*,

*collection\_name='mongo\_dict\_data'*, *connection=None*)

Same as [MongoDict](#page-15-1), but pickles values before saving

#### **Parameters**

- **db\_name** database name (be careful with production databases)
- **collection\_name** collection name (default: mongo\_dict\_data)
- **connection** pymongo.Connection instance. If it's None (default) new connection with default options will be created

### <span id="page-16-0"></span>**2.3.3 requests\_cache.backends.redisdict**

Dictionary-like objects for saving large data sets to redis key-store

```
class requests_cache.backends.storage.redisdict.RedisDict(namespace, collec-
                                                                  tion_name='redis_dict_data',
                                                                  connection=None)
```
RedisDict - a dictionary-like interface for redis key-stores

The actual key name on the redis server will be namespace:collection\_name

In order to deal with how redis stores data/keys, everything, i.e. keys and data, must be pickled.

#### **Parameters**

- **namespace** namespace to use
- **collection\_name** name of the hash map stored in redis (default: redis\_dict\_data)
- **connection** redis. StrictRedis instance. If it's None (default), a new connection with default options will be created

**clear**()  $\rightarrow$  None. Remove all items from D.

# CHAPTER 3

Indices and tables

- <span id="page-18-0"></span>• genindex
- modindex
- search

# Python Module Index

### <span id="page-20-0"></span>r

```
requests_cache.backends.base, 9
requests_cache.backends.mongo, 11
requests_cache.backends.redis, 11
requests_cache.backends.sqlite, 10
requests_cache.backends.storage.dbdict,
      11
requests_cache.backends.storage.mongodict,
      12
requests_cache.backends.storage.redisdict,
      13
requests_cache.core, 7
```
### Index

delete\_url() (*requests\_cache.backends.base.BaseCache*

disabled() (*in module requests\_cache.core*), [9](#page-12-5)

*method*), [10](#page-13-3)

# <span id="page-22-0"></span>A

add\_key\_mapping() (*requests\_cache.backends.base.BaseCache method*), [10](#page-13-3)

*method*), [10](#page-13-3)

## B

BaseCache (*class in requests\_cache.backends.base*), [9](#page-12-5) bulk commit() (*requests\_cache.backends.storage.dbdict.DbDict method*), [12](#page-15-3) C cache\_disabled() (*requests\_cache.core.CachedSession method*), [8](#page-11-1) CachedSession (*class in requests\_cache.core*), [7](#page-10-3) CachedSession (*class in requests\_cache.core*),7<br>can\_commit (*requests\_cache.backends.storage.dbdict.DbDict attribute*), [12](#page-15-3) clear() (*in module requests\_cache.core*), [9](#page-12-5) clear() (*requests\_cache.backends.base.BaseCache* K *method*), [10](#page-13-3) clear() (*requests\_cache.backends.storage.dbdict.DbDict* keys\_map (*requests\_cache.backends.base.BaseCache method*), [12](#page-15-3) clear()(requests\_cache.backends.storage.mongodict.MongoDict *method*), [13](#page-16-1) clear() (*requests\_cache.backends.storage.redisdict.RedisDict* MongoCache (*class in remethod*), [13](#page-16-1) commit() (*requests\_cache.backends.storage.dbdict.DbDict* MongoDict (*class in remethod*), [12](#page-15-3) configure() (*in module requests\_cache.core*), [9](#page-12-5) D DbCache (*class in requests\_cache.backends.sqlite*), [11](#page-14-5) DbDict (*class in requests\_cache.backends.storage.dbdict*), [11](#page-14-5) DbPickleDict (*class in requests\_cache.backends.storage.dbdict*), [12](#page-15-3) delete() (*requests\_cache.backends.base.BaseCache* get\_cache() (*in module requests\_cache.core*), [9](#page-12-5) get\_response\_and\_time() (*requests\_cache.backends.base.BaseCache method*), [10](#page-13-3) H has\_key() (*requests\_cache.backends.base.BaseCache method*), [10](#page-13-3) has\_url() (*requests\_cache.backends.base.BaseCache method*), [10](#page-13-3) install\_cache() (*in module requests\_cache.core*), [8](#page-11-1) *attribute*), [9](#page-12-5) *quests\_cache.backends.mongo*), [11](#page-14-5) *quests\_cache.backends.storage.mongodict*), [12](#page-15-3) MongoPickleDict (*class in requests\_cache.backends.storage.mongodict*), [13](#page-16-1) R RedisCache (*class in requests\_cache.backends.redis*), [11](#page-14-5) RedisDict (*class in requests\_cache.backends.storage.redisdict*),

[13](#page-16-1)

G

reduce\_response() (*requests\_cache.backends.base.BaseCache method*), [10](#page-13-3) request() (*requests\_cache.core.CachedSession method*), [8](#page-11-1) requests\_cache.backends.base (*module*), [9](#page-12-5) requests\_cache.backends.mongo (*module*), [11](#page-14-5) requests\_cache.backends.redis (*module*), [11](#page-14-5) requests\_cache.backends.sqlite (*module*), [10](#page-13-3) requests\_cache.backends.storage.dbdict (*module*), [11](#page-14-5) requests\_cache.backends.storage.mongodict (*module*), [12](#page-15-3) requests\_cache.backends.storage.redisdict (*module*), [13](#page-16-1) requests\_cache.core (*module*), [7](#page-10-3) responses (*requests\_cache.backends.base.BaseCache attribute*), [9](#page-12-5) restore\_response() (*requests\_cache.backends.base.BaseCache method*), [10](#page-13-3)

# S

save\_response() (*requests\_cache.backends.base.BaseCache method*), [9](#page-12-5) send() (*requests\_cache.core.CachedSession method*), [8](#page-11-1)

# U

uninstall\_cache() (*in module requests\_cache.core*), [9](#page-12-5)